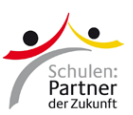

## **Anleitung für PASCH-Mitarbeiterinnen und -Mitarbeiter: Registrierungscodes erstellen**

Sobald Sie selbst auf PASCH-net registriert sind, können Sie für Lehrkräfte sowie Schülerinnen und Schüler an den von Ihnen betreuten Schulen bzw. andere PASCH-Kolleginnen und - Kollegen Registrierungscodes erstellen.

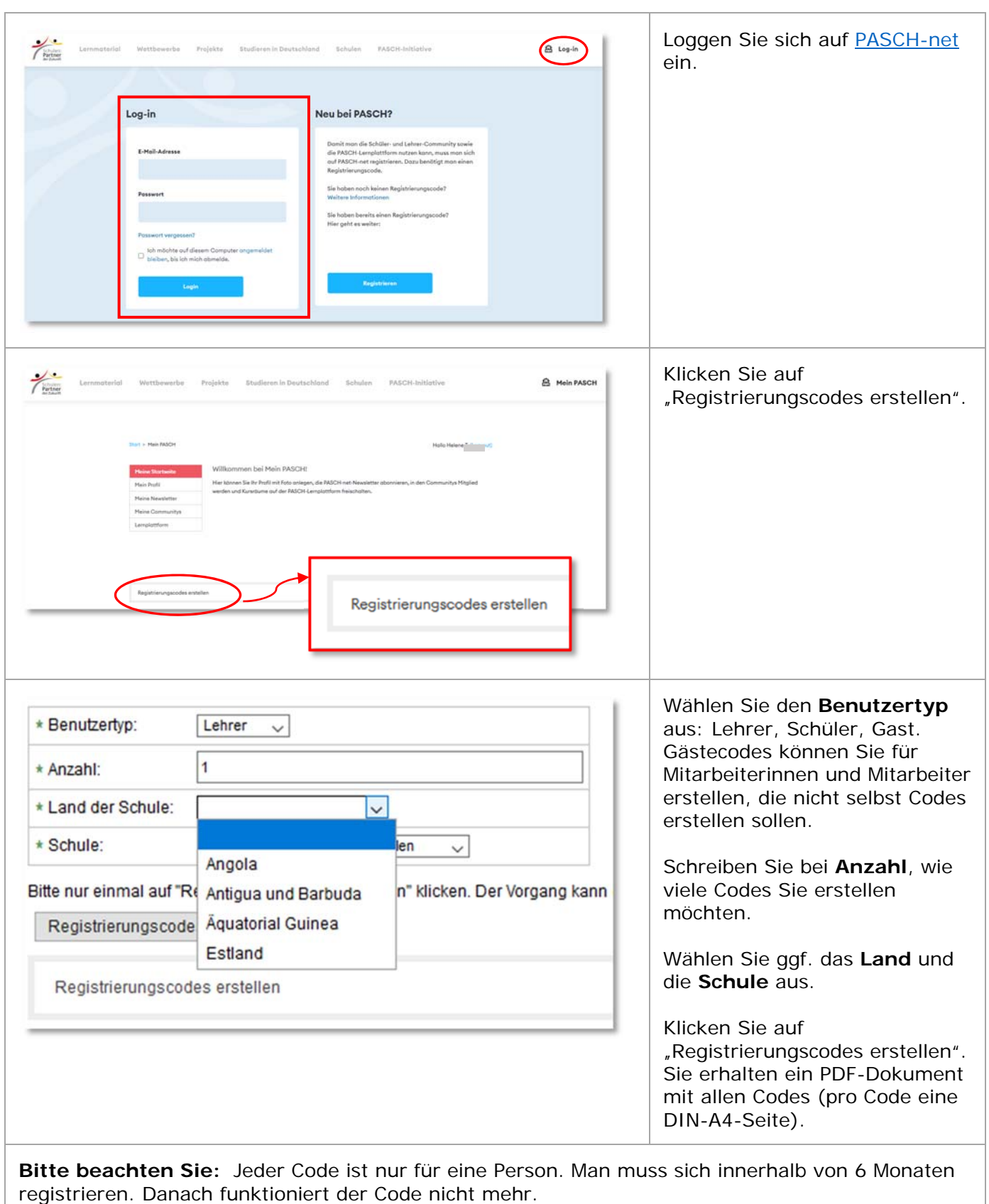

Häufig gestellte Fragen zur Registrierung auf PASCH-net: www.pasch-net.de/faq